# **APLIKASI PELAYANAN PENINGKATAN KUALITAS DAN KUANTITAS KOMODITAS PERTANIAN BERBASIS SMS GATEWAY PADA DINAS PERTANIAN PROVINSI KEPULAUAN BANGKA BELITUNG**

**Diajukan Untuk Melengkapi Salah Satu Syarat Memperoleh Gelar Sarjana Komputer**

**SKRIPSI**

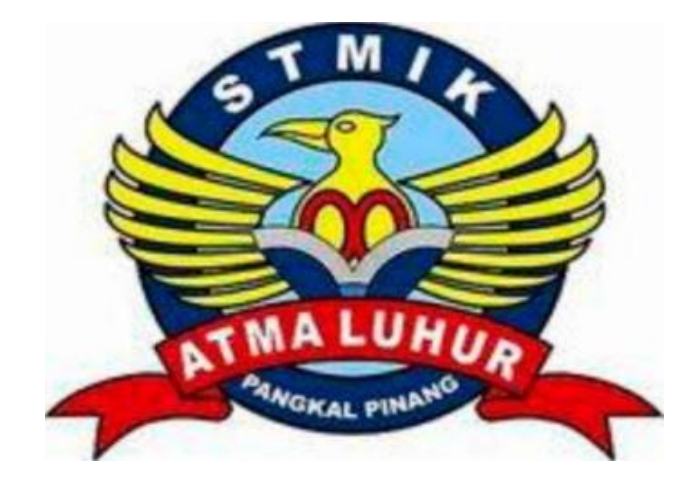

Oleh Irvan Rudianto 1011500012

# **PROGRAM STUDI TEKNIK INFORMATIKA SEKOLAH TINGGI MANAJEMEN INFORMATIKA DAN KOMPUTER ATMA LUHUR PANGKALPINANG 2014**

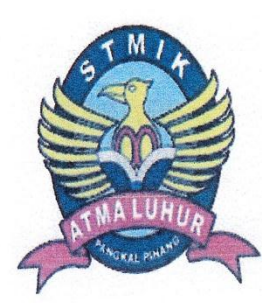

# **LEMBAR PERNYATAAN**

Yang bertanda tangan di bawah ini:

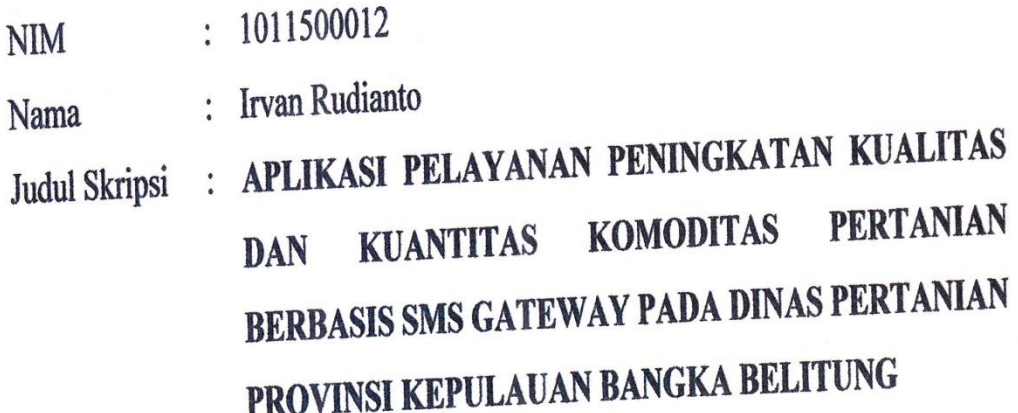

Menyatakan bahwa Laporan Tugas Akhir saya adalah hasil karya sendiri dan bukan plagiat. Apabila ternyata ditemukan didalam laporan Tugas Akhir saya terdapat unsur plagiat, maka saya siap untuk mendapatkan sanksi akademik yang terkait dengan hal tersebut.

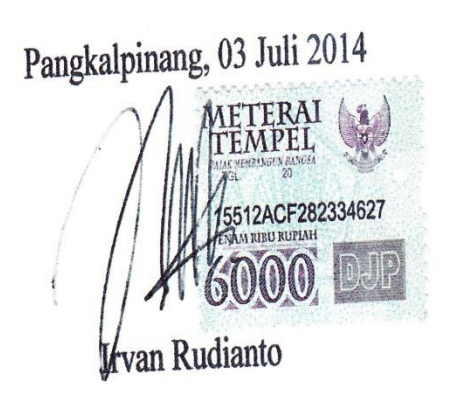

#### **LEMBAR PENGESAHAN SKRIPSI**

### APLIKASI PELAYANAN PENINGKATAN KUALITAS DAN KUANTITAS KOMODITAS PERTANIAN BERBASIS SMS GATEWAY PADA DINAS PERTANIAN PROVINSI KEPULAUAN BANGKA **BELITUNG**

Yang dipersiapkan dan disusun oleh

#### **IRVAN RUDIANTO** 1011500012

Telah dipertahankan di depan Dewan Penguji Pada Tanggal 11-07-2014

Anggot

**Okkita Rizan**, M.Kom NIDN. 0211108306

Ketua

Ellya Helmud, M.Kom NIDN. 0201027901

**Dosep** embimbing Ari Amir Al Kodri, M.Kom NIDN. 0201038601

Kaprodi Teknik Informatika

Sujono, M.Kom NIDN. 0211037702

Skripsi ini telah diterima dan sebagai salah satu persyaratan Untuk memperoleh gelar Sarjana Komputer Tanggal 11-07-2014

KETUA STMIK ATMA LUHUR PANGKALPINANG **IEMEN INA** r. Moedjiono, M,Sc ATMA LUHU GKALPIN

#### **KATA PENGANTAR**

Puji syukur kehadirat Allah SWT, yang telah melimpahkan rahmat dan inayah-NYA, sehingga penulis dapat menyelesaikan laporan skripsi yang merupakan salah satu persyaratan untuk menyelesaikan program studi Strata Satu ( S1 ) pada jurusan Teknik Informatika STMIK Atma Luhur.

Dengan segala keterbatasan dan kekurangan, penulis menyaadari bahwa laporan skripsi ini tidak akan terwujud tanpa bantuan, bimbingan, dan dorongan dari berbagai pihak. Untuk itu, dengan segala kerendahan hati penulis menyampaikan ucapan terima kasih kepada :

- 1. Bersyukur kepada Allah SWT atas nikmat dan karunia sehingga diberi kelancaran dalam penyusunan skripsi ini
- 2. Bapak Drs. Djaetun, Hs selaku pendiri Atma Luhur Pangkalpinang
- 3. Bapak Dr. Moedjiono, M.sc selaku Ketua STMIK Atma Luhur Pangkalpinang
- 4. Bapak Sujono, M.Kom selaku Kaprodi Teknik Informatika
- 5. Bapak Ari Amir Alkodri, M.Kom selaku Dosen Pembimbing yang telah membantu dengan segenap hati meluangkan waktu, tenaga, dan pikiran, serta memberikan dorongan moral terhadap penulis sehingga dalam penyusunan skripsi ini selesai dengan tepat waktu
- 6. Kedua Orang tua tercinta yang selalu memberi dukungan moral, do"a, serta kasih sayang
- 7. Kepala Dinas Pertanian Provinsi Kepulauan Bangka Belitung beserta staff
- 8. Semua teman yang tidak bisa saya sebutkan satu persatu yang membantu dengan ikhlas

Semoga Allah SWT membalas kebaikan dan selalu mencurahkan hidayah serta taufik-NYA kepada kita semua. Amin.

Pangkalpinang, Juli 2014

Penulis

#### **ABSTRAKSI**

Kemajuan informasi yang semakin pesat mendorong terciptanya teknologi informasi yang tepat dan actual. Short Message Service merupakan salah satu fitur dari GSM yang dikembangkan dan distandardisasi oleh Europaean Telecommunication Standard Institute ( ETSI ). SMS merupakan salah satu media yang banyak digunakan oleh masyarakat sekarang ini, karena SMS memiliki tarif yang sangat murah dibanding berbicara langsung dengan nomor yang dituju.

SMS Gateway merupakan teknologi informasi yang digunakan untuk memudahkan masyarakat dalam mengakses informasi berbagai komoditas pertanian dan pendukung pengembangannya, serta akan menghemat waktu sehingga menjadi efektif dan efisien. Ketika ada SMS masuk maka server akan melakukan query dan akan langsung membalas secara otomatis sesuai dengan permintaan yang dikirim oleh masyarakat.

Kata Kunci : SMS Gateway, Masyarakat, Komoditas

# **DAFTAR ISI**

# Halaman

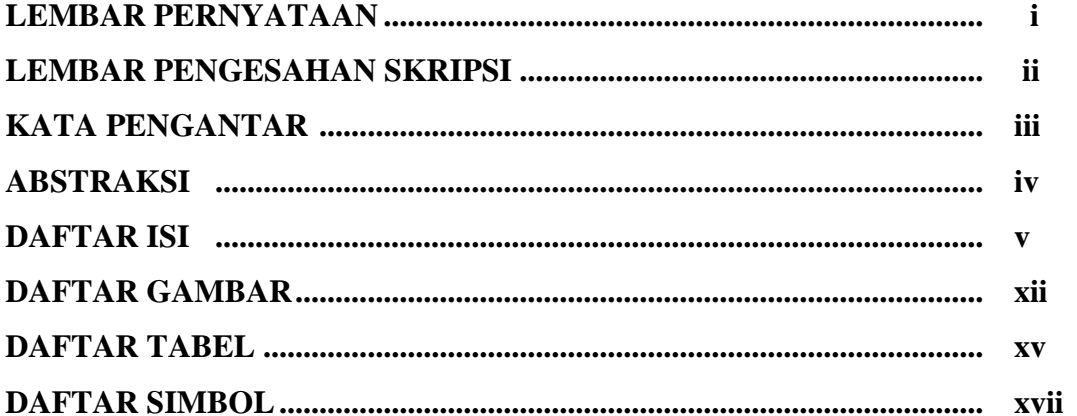

# **BAB I PENDAHULUAN**

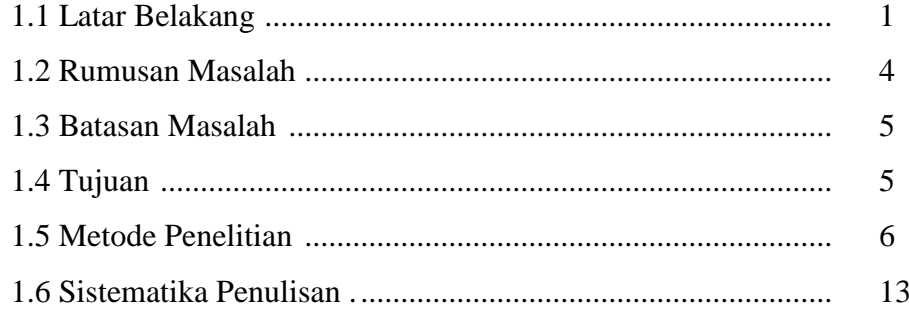

# **BAB II LANDASAN TEORI**

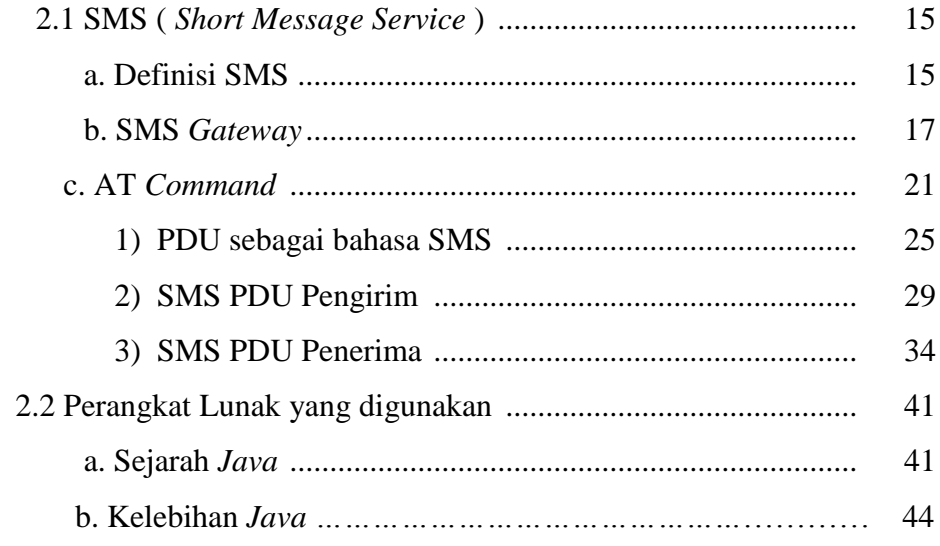

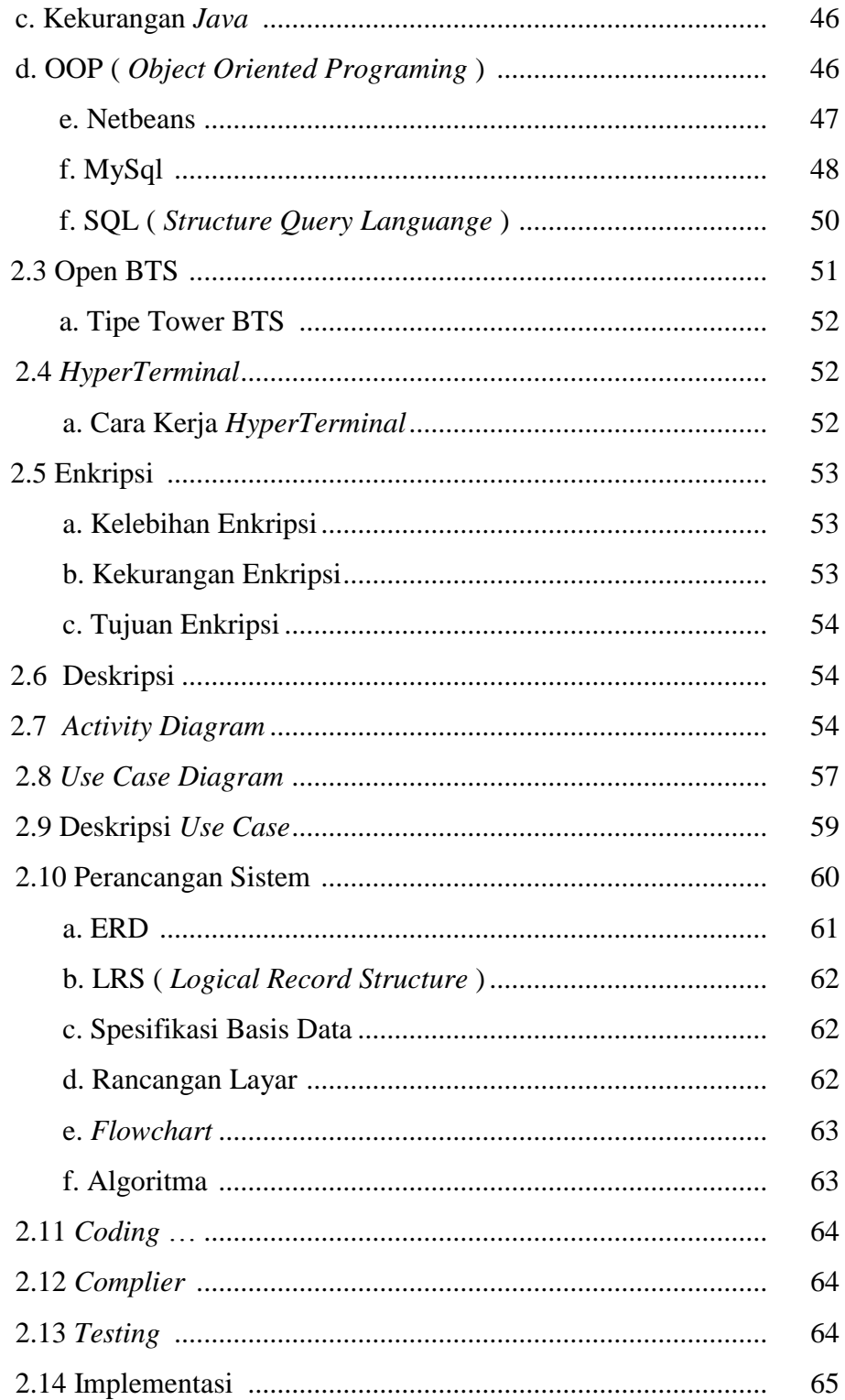

# **BAB III PEMODELAN PROYEK**

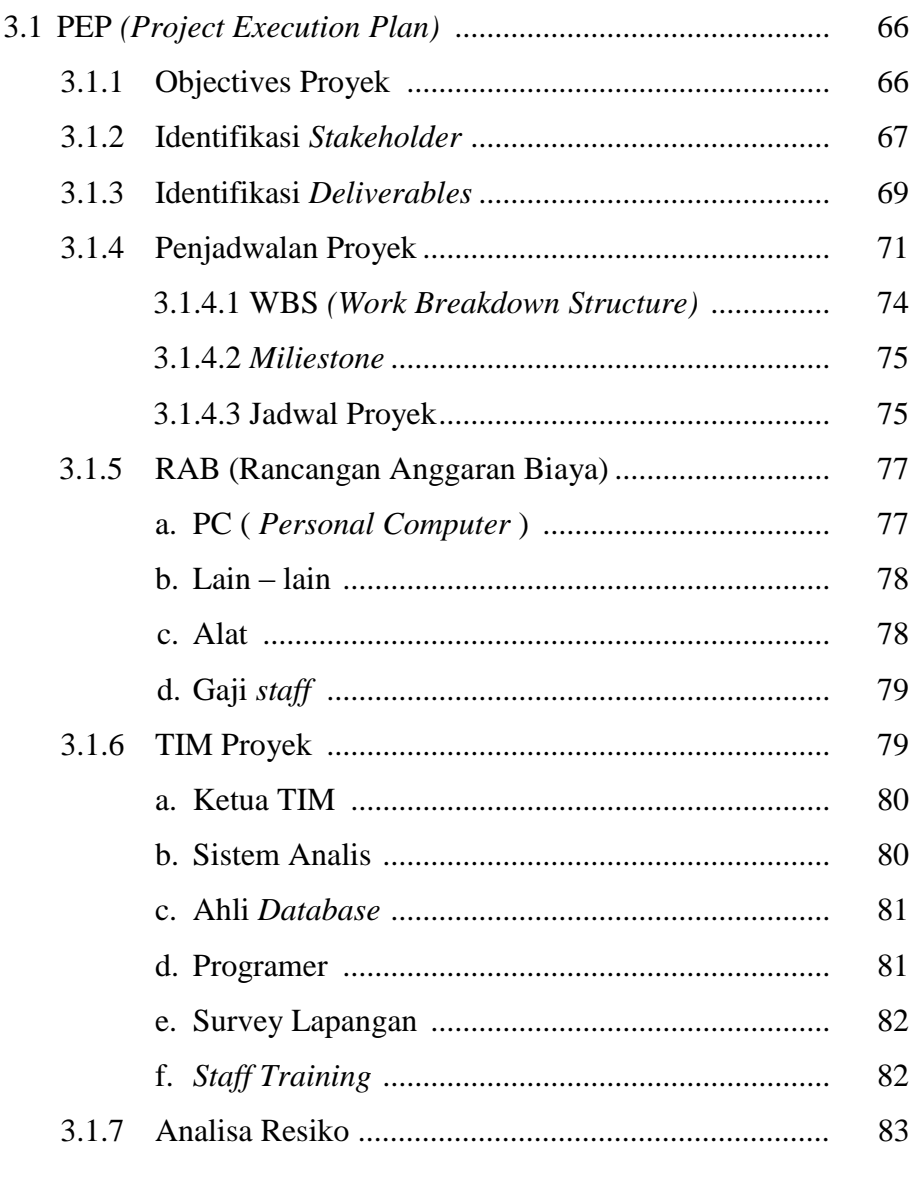

# **BAB IV ANALISIS MASALAH DAN PERANCANGAN**

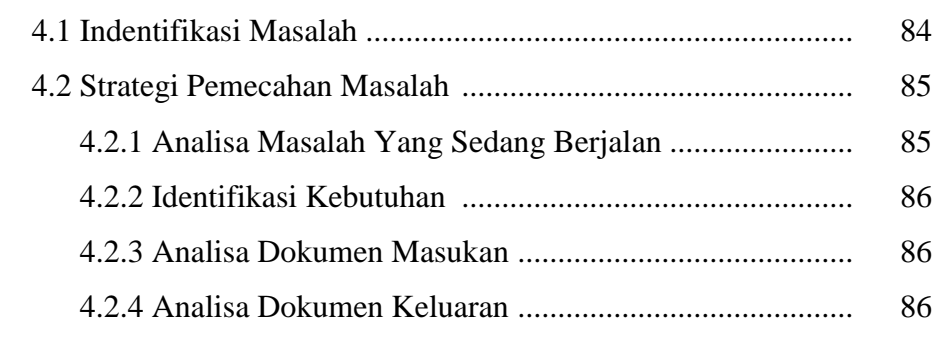

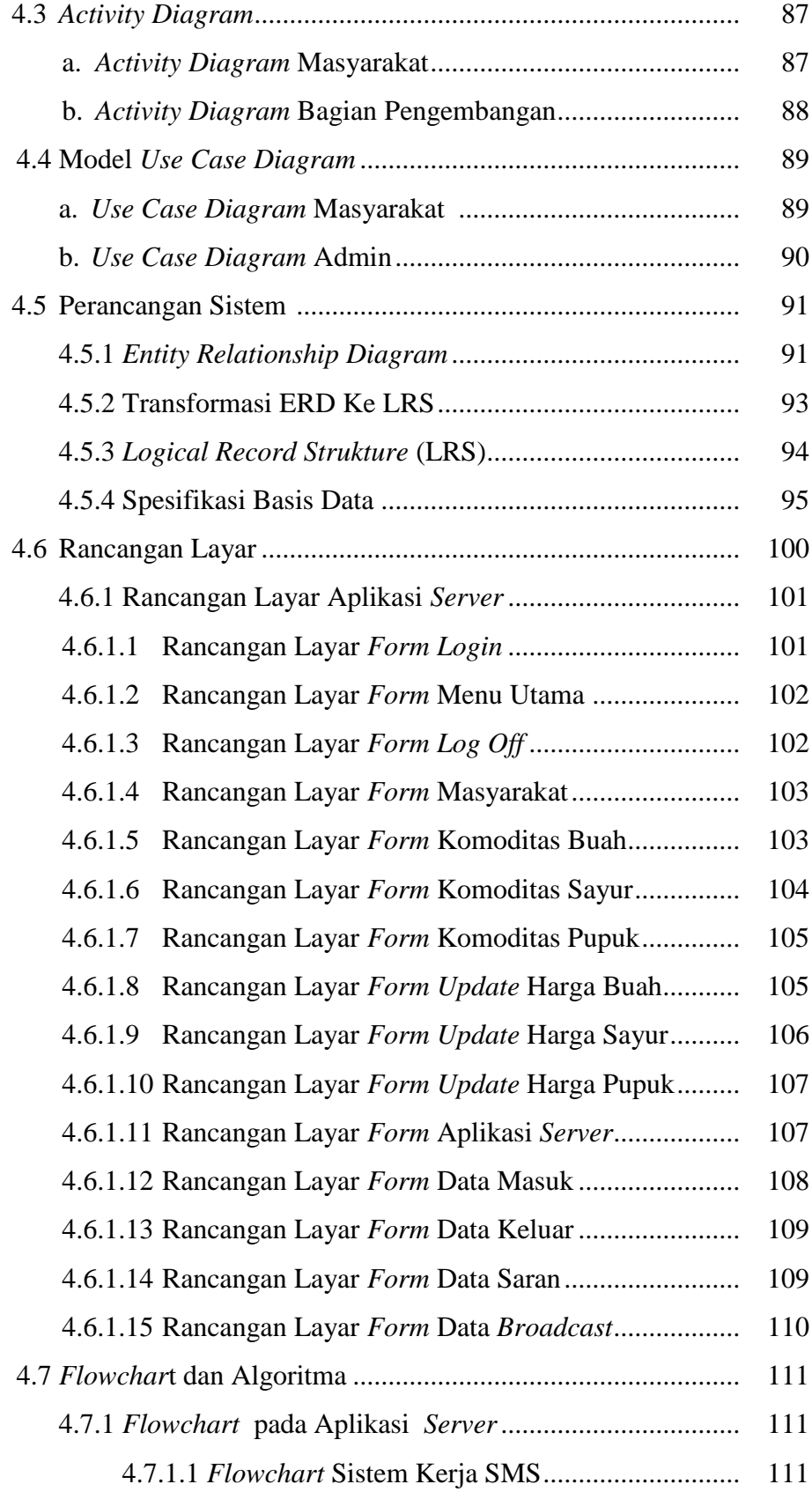

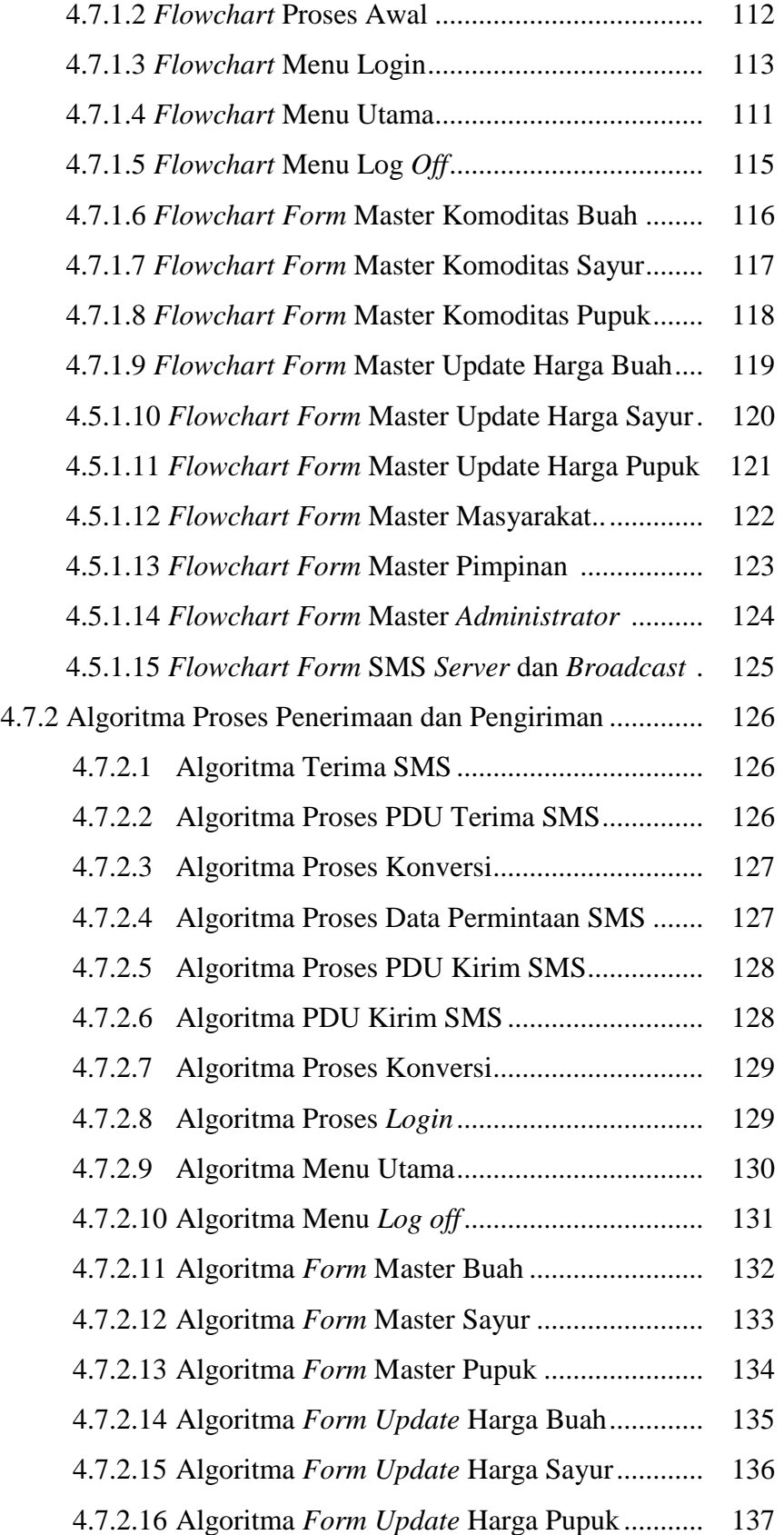

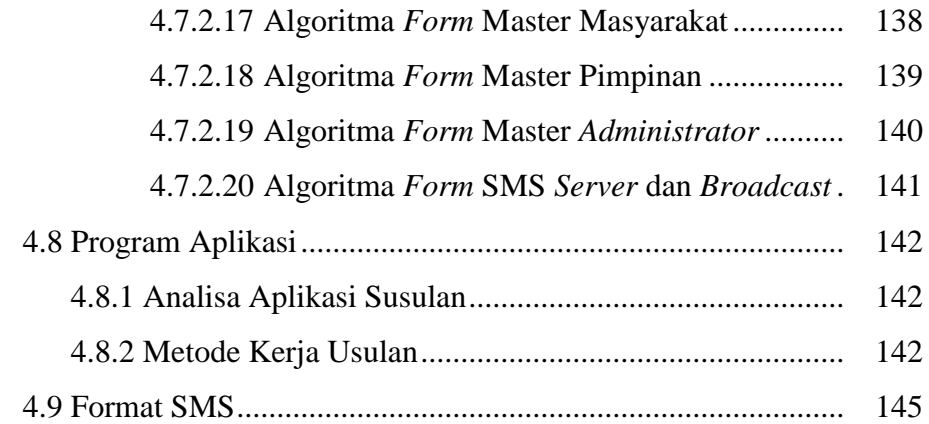

#### **BAB V IMPLEMENTASI DAN PEMBAHASAN**

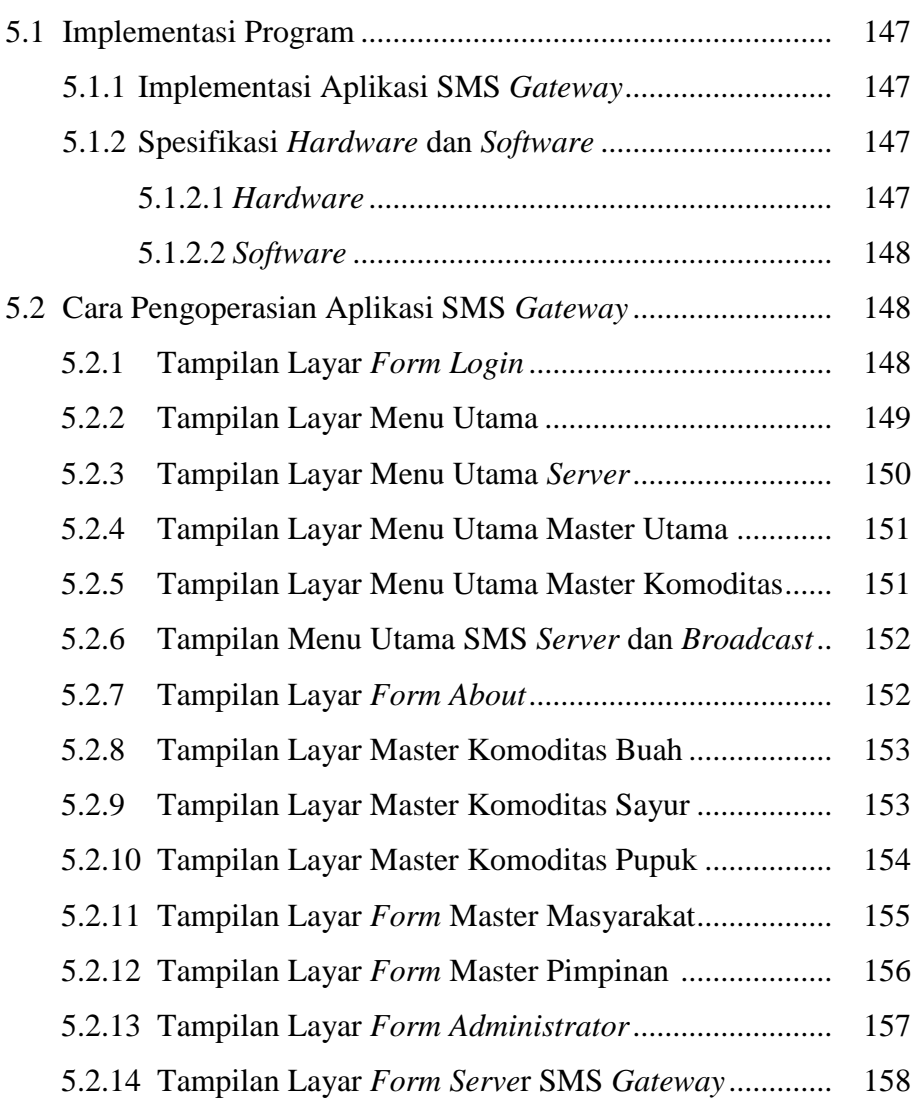

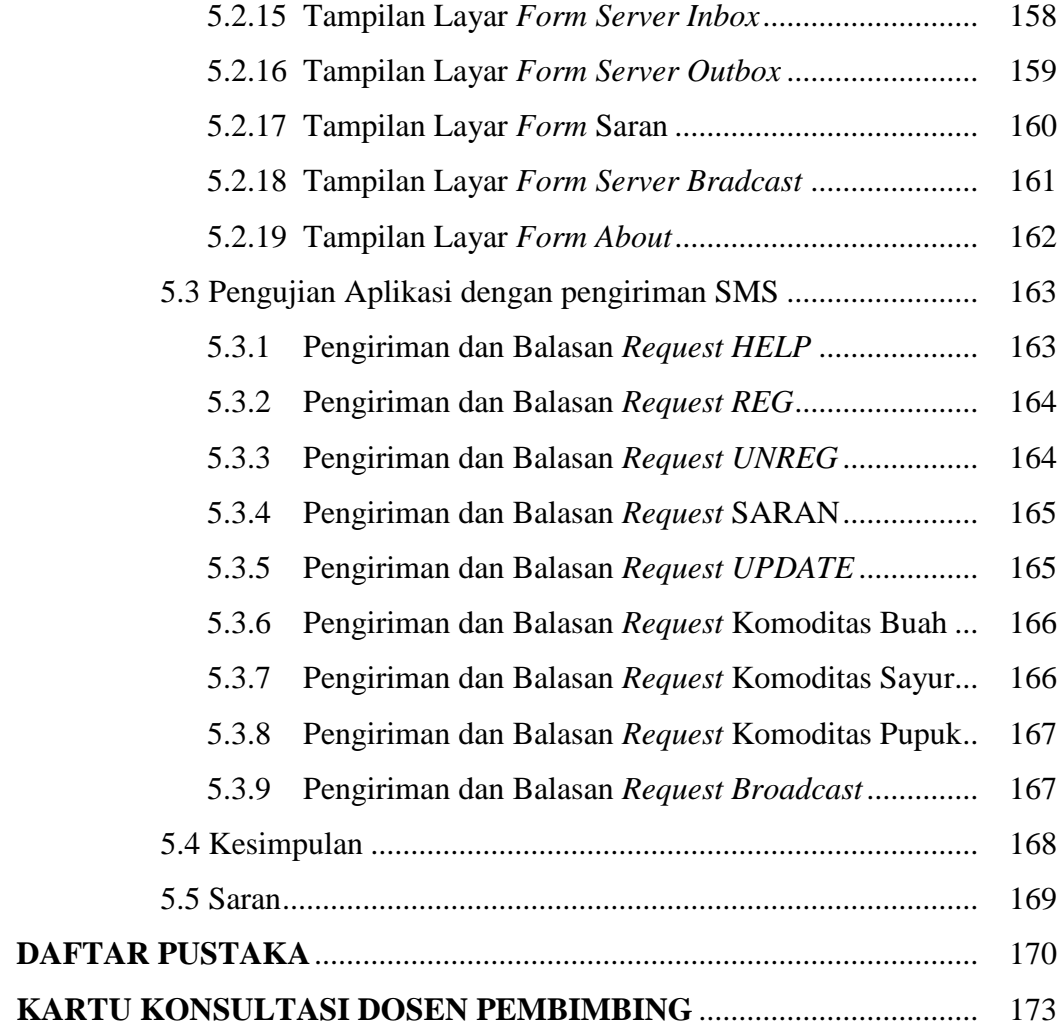

# **DAFTAR GAMBAR**

# **Halaman**

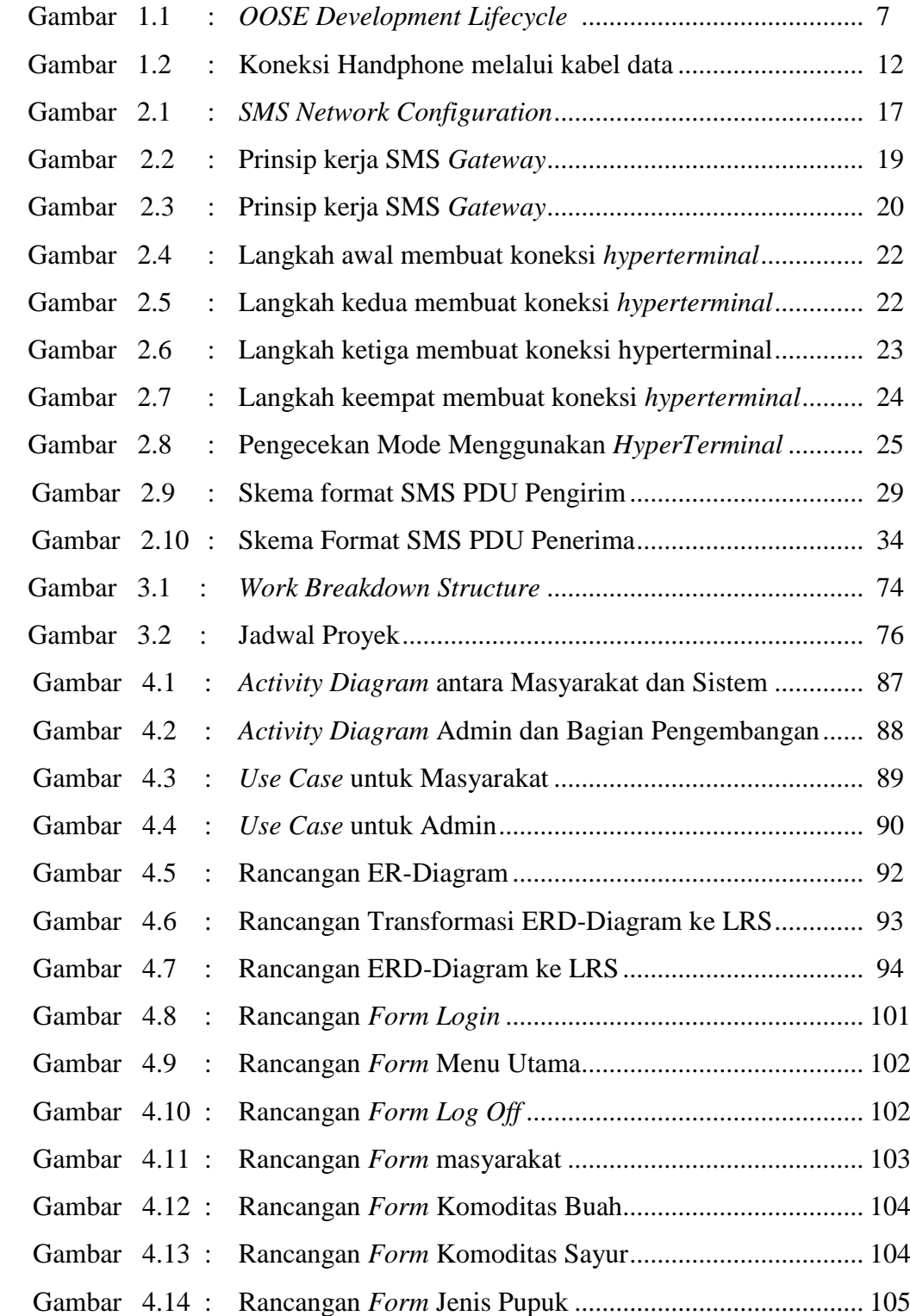

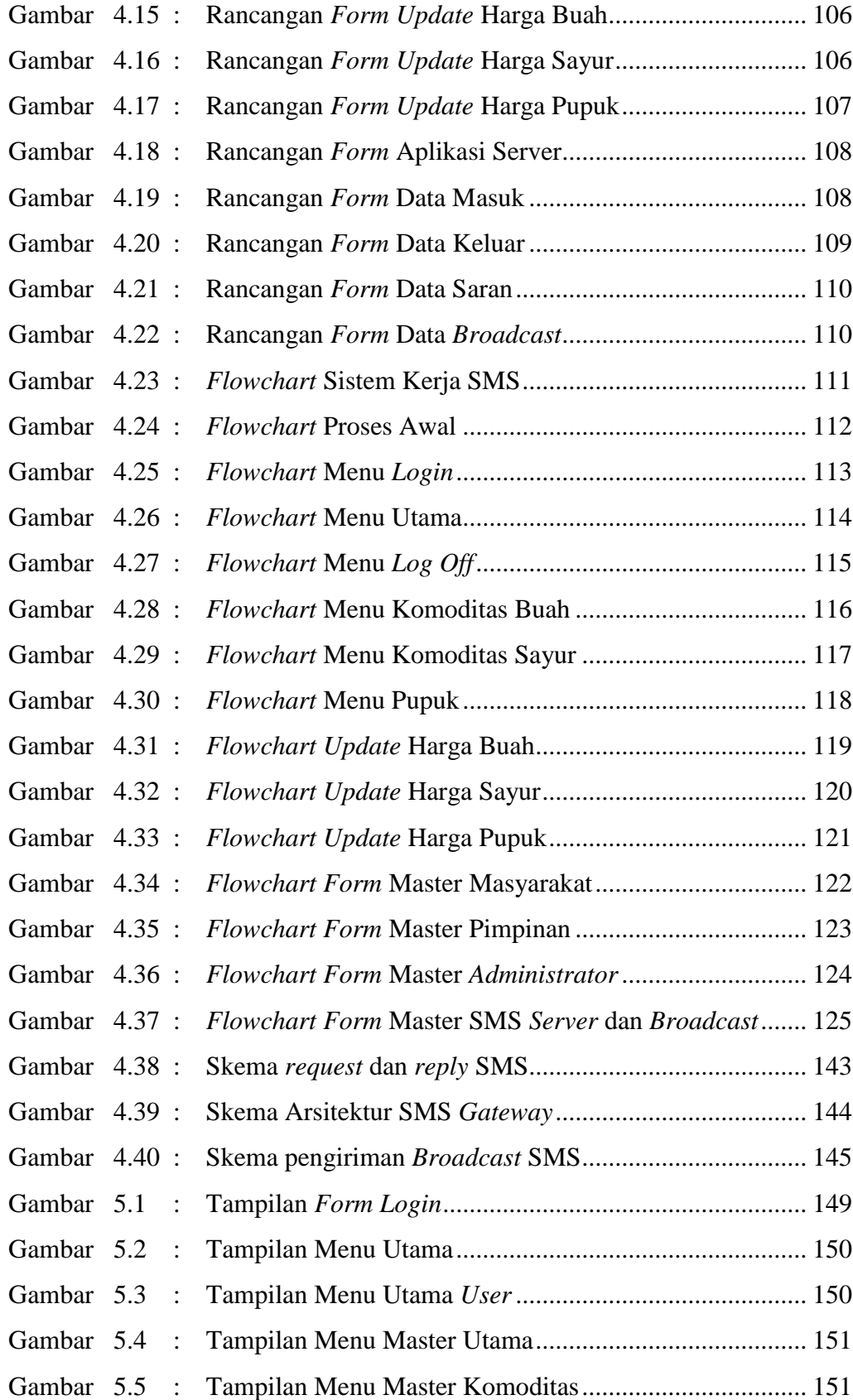

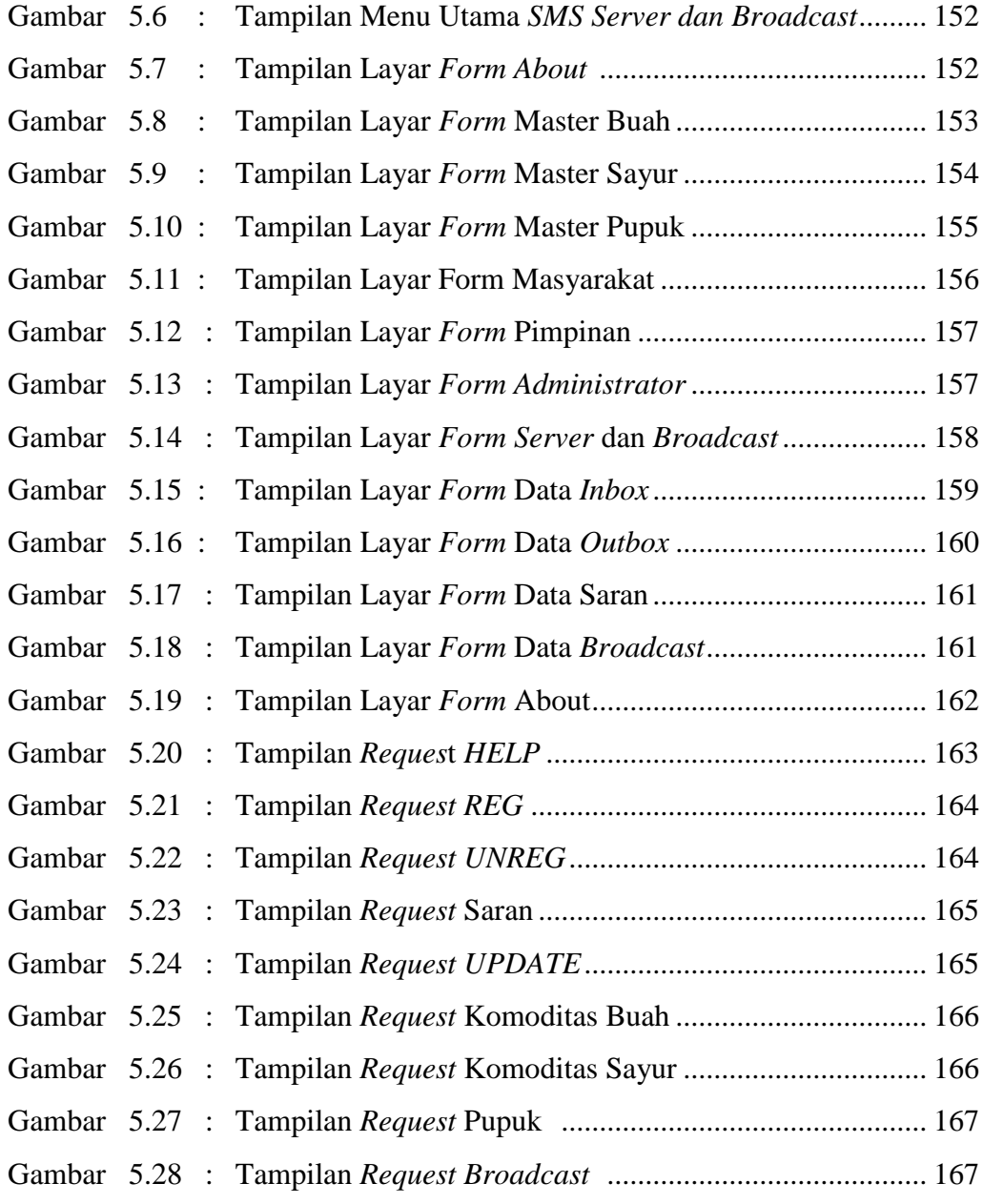

# **DAFTAR TABEL**

# **Halaman**

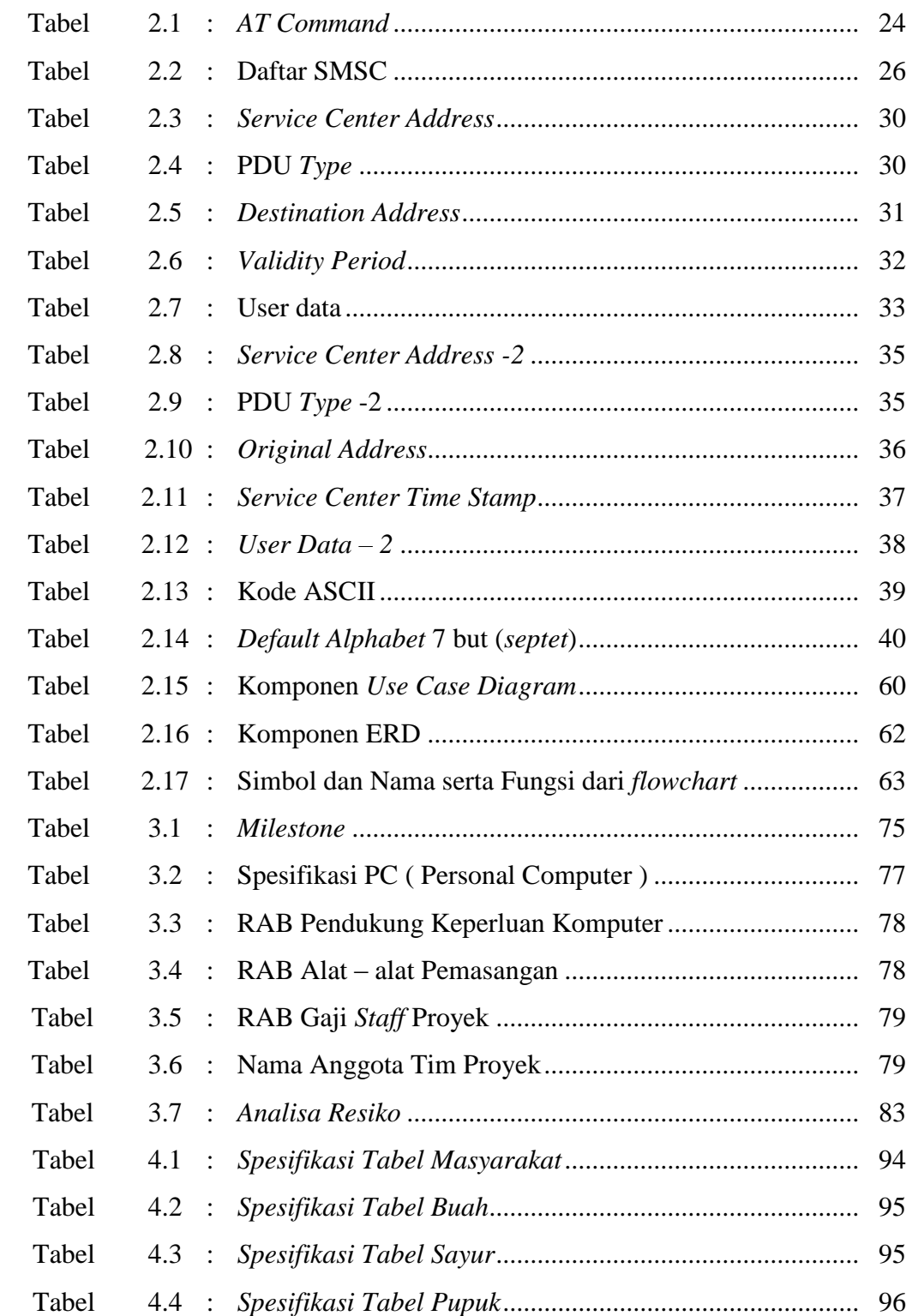

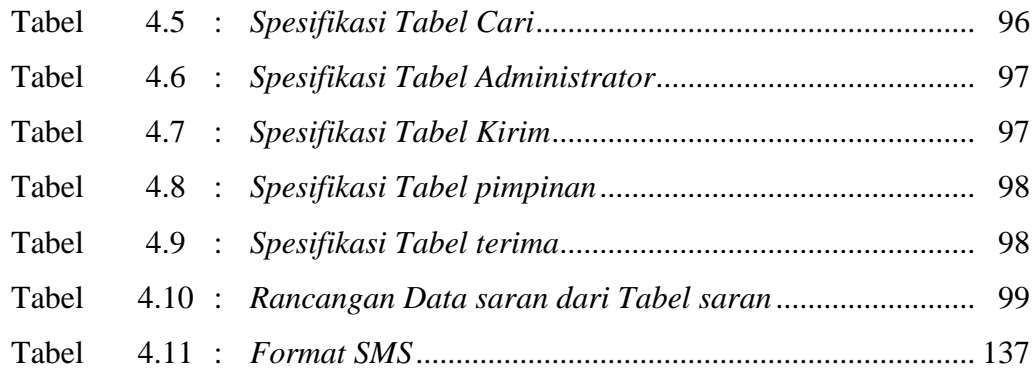

## **DAFTAR SIMBOL**

# **Simbol Activity Diagram**

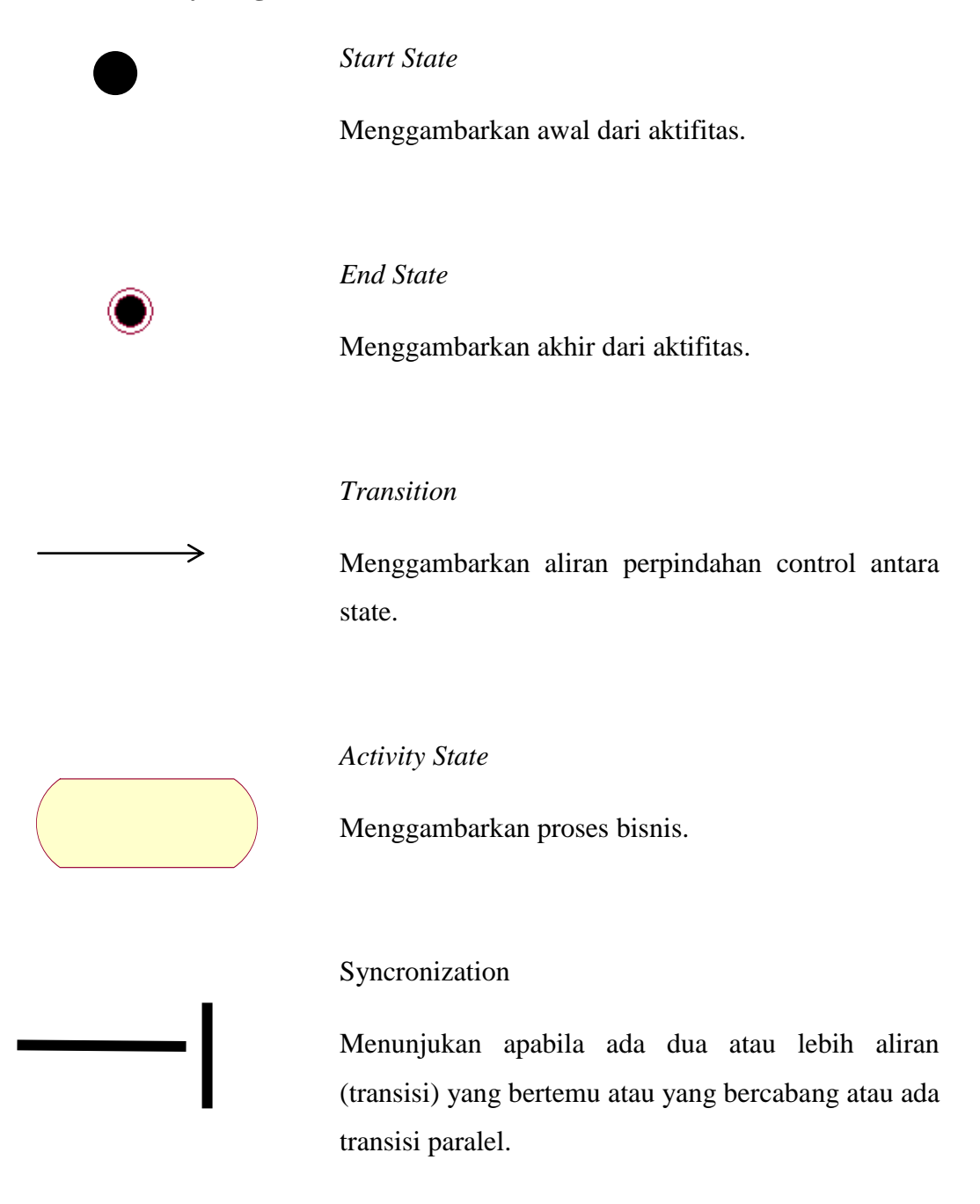

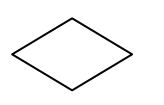

#### *Decision*

Menggambarkan pilihan yang terjadi pada transisi.

#### *Swimlane*

Menggambarkan pemisahan atau pengelompokan aktifitas.

#### **Simbol** *Usecase* **Diagram**

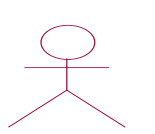

Menggambarkan orang atau sistem yang menyediakan atau menerima informasi dari system atau menggambarkan pengguna software aplikasi (user).

#### *Usecase*

*Actor*

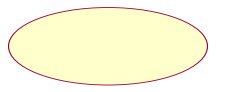

Menggambarkan funsionalitas dari suatu sistem, sehingga pengguna system paham dan mengerti mengenai kegunaan sistem yang akan dibangun.

*Association*

Menggambarkan hubungan antara actor dengan usecase.

#### **Simbol Diagram HubunganEntitas**

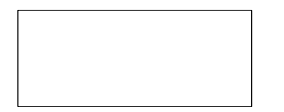

Menggambarkan kumpulan objek yang anggota – anggotanya berperan dalam system atau menggambarkan atau menyatakan suatu himpunan entitas.

#### Relasi

Entitas

Menggambarkan sehimpunan hubungan antara objek yang dibangun (relationship) .Atau menggambarkan himpunan hubungan yang ada diantara himpunan entitas.

#### GarisPenghubung

Merupakan penghubung antara entitas dengan relationship ataupun sebaliknya dari relationship ke entitas.

## **Flowchart**

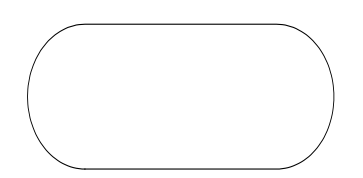

Terminator (Terminal)

Menggambarkan awal atau akhir sebagai aliran data.

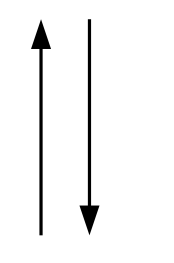

Connector (Penghubung)

Menggambarkan arah proses untuk menghubungkan satu modul dengan modul yang lainnya.

## Input / Output

hasilkan

Menggambarkan masukkan atau keluaran yang di

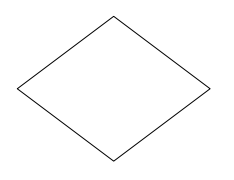

Decision (kondisi)

Menggambar suatu kondisi yang harus dipilih oleh sebuah program.

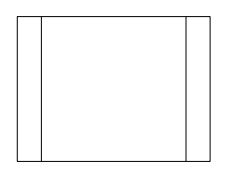

Predifined Process

Menggambarkan proses-proses yang masih bisa dijabarkan dalam algoritma.

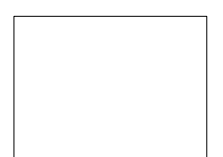

#### Process

Menggambarkan sebuah proses atau perhitungan

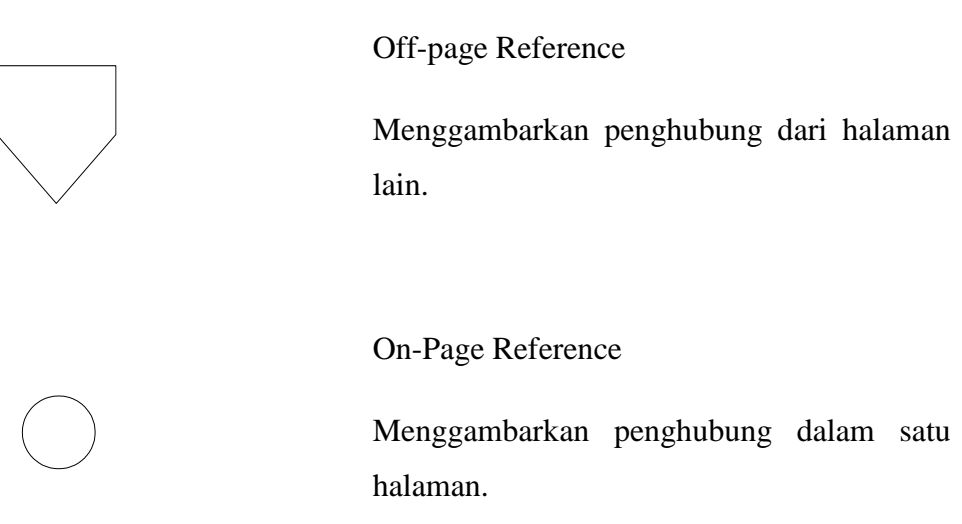